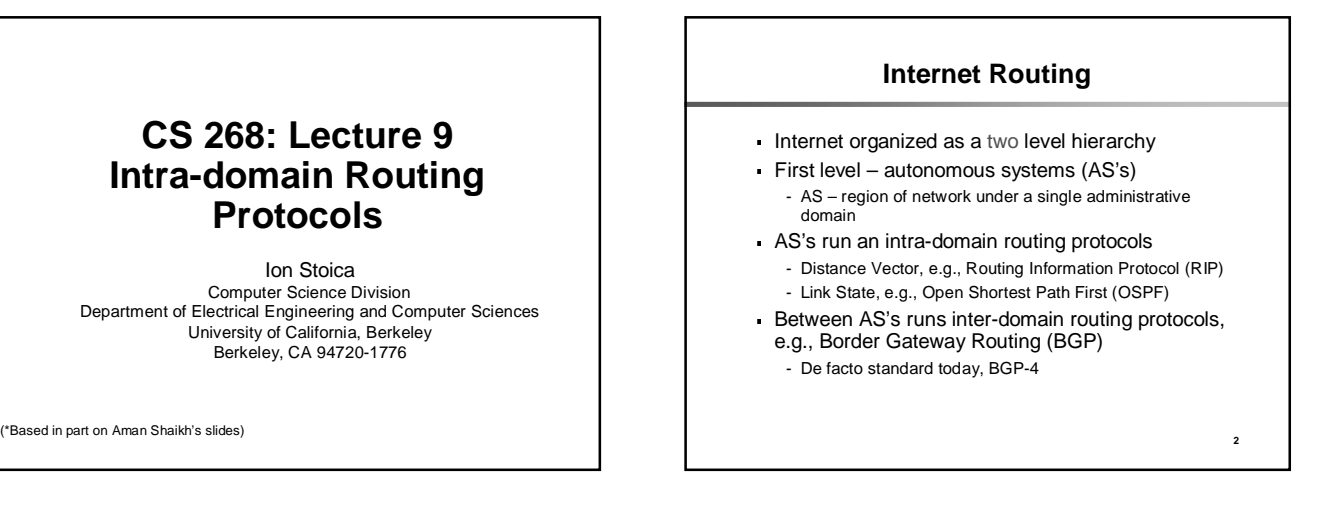

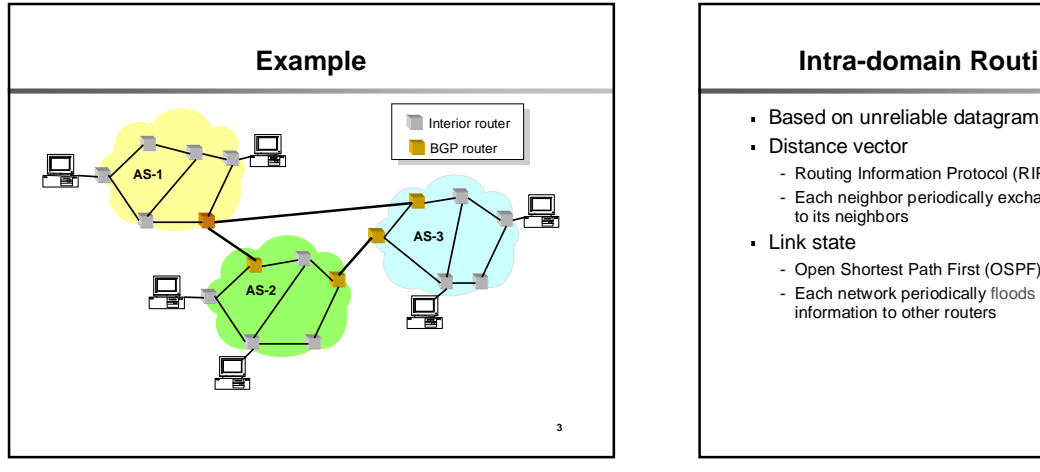

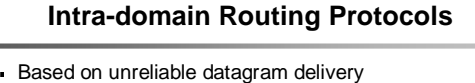

- Routing Information Protocol (RIP), based on Bellman-Ford - Each neighbor periodically exchange reachability information

**4**

- Open Shortest Path First (OSPF), based on Dijkstra - Each network periodically floods immediate reachability

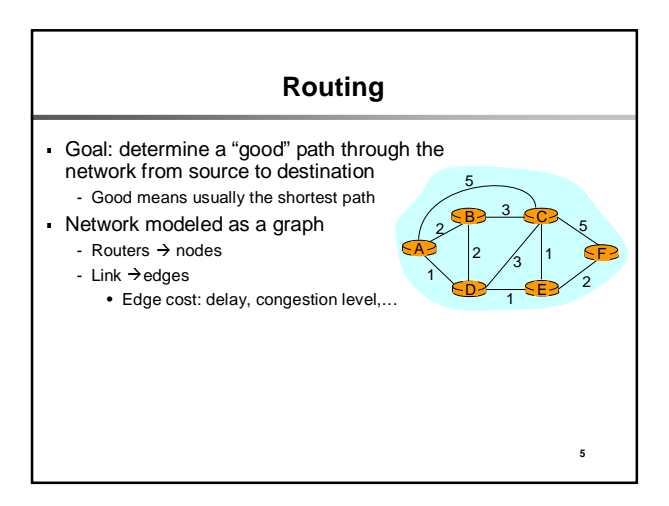

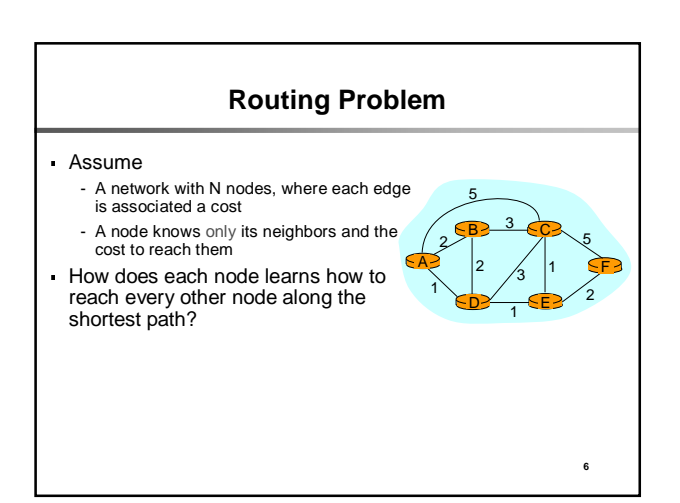

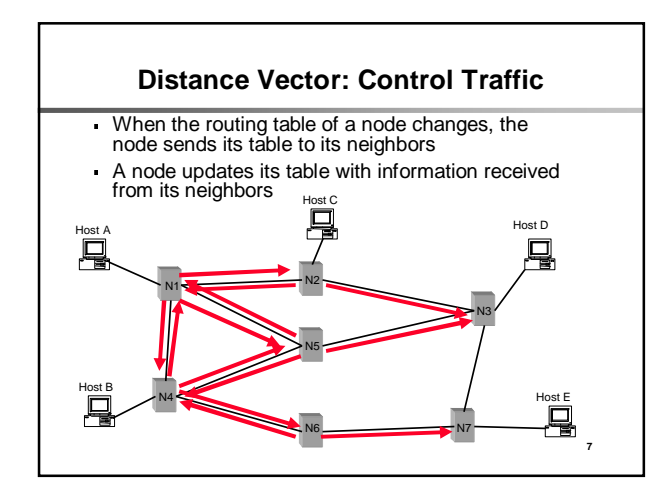

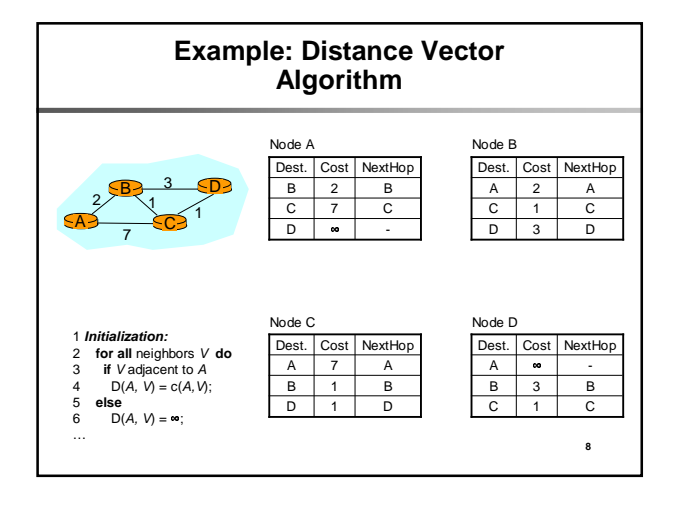

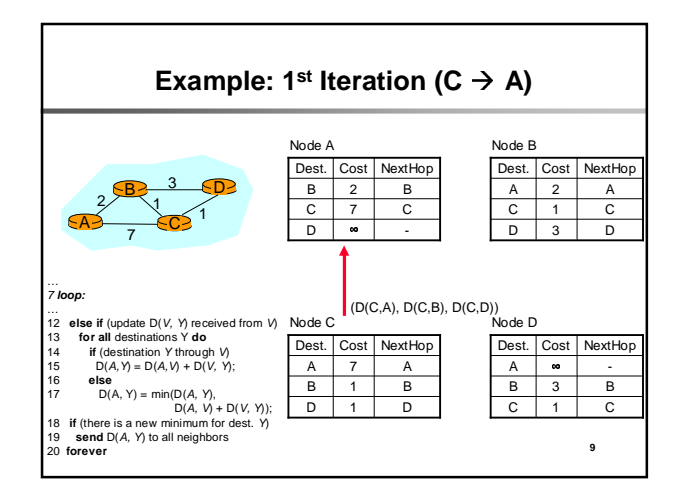

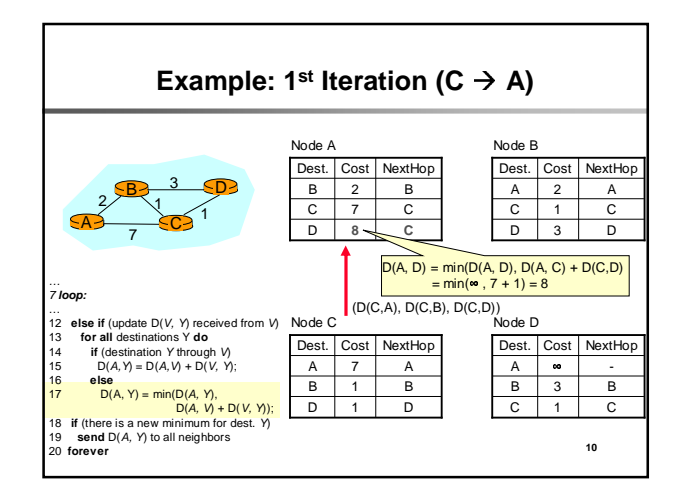

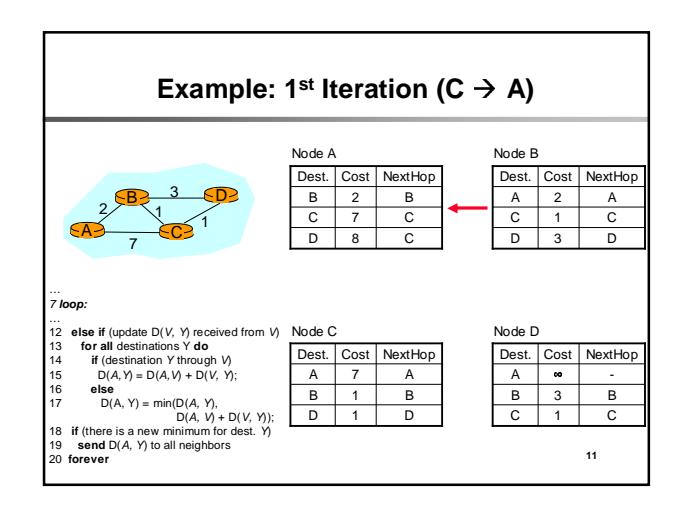

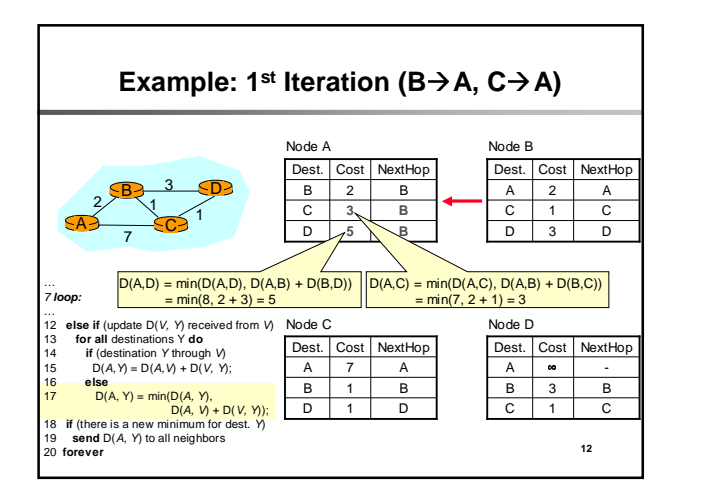

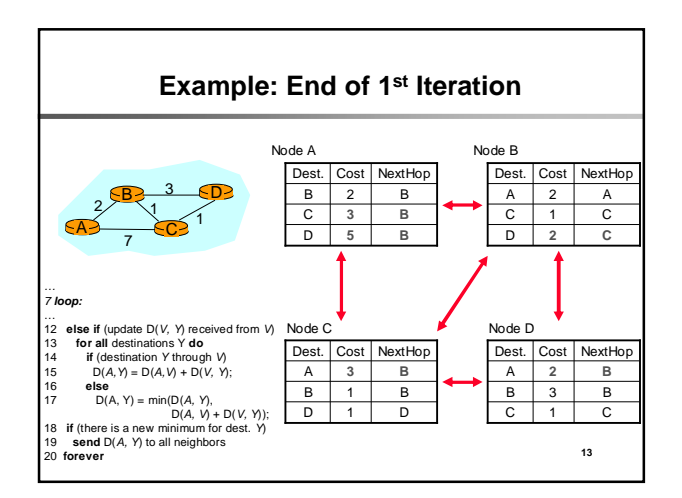

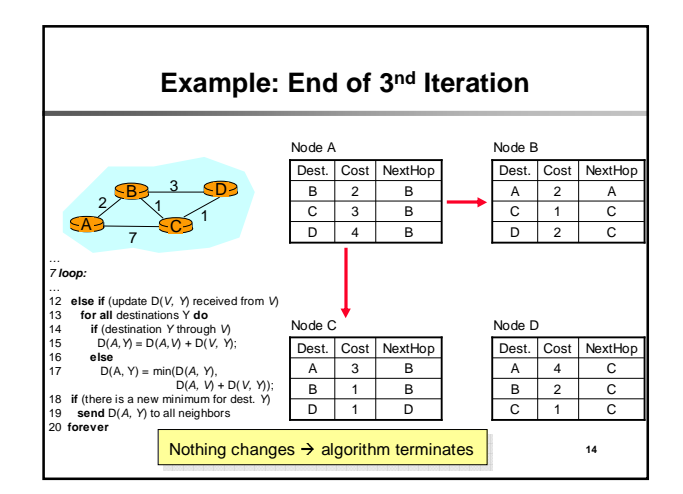

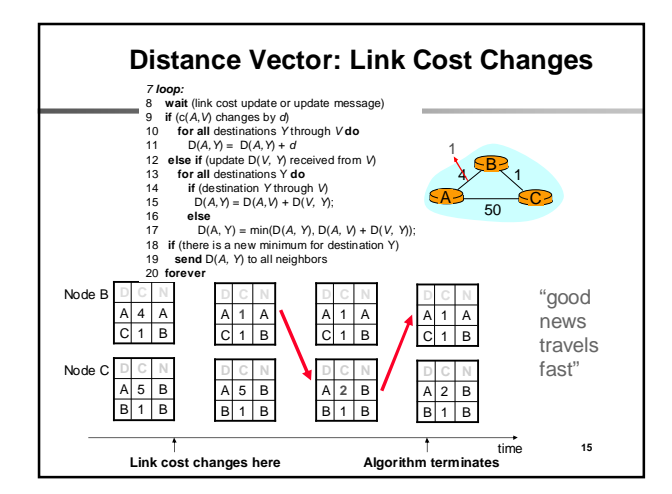

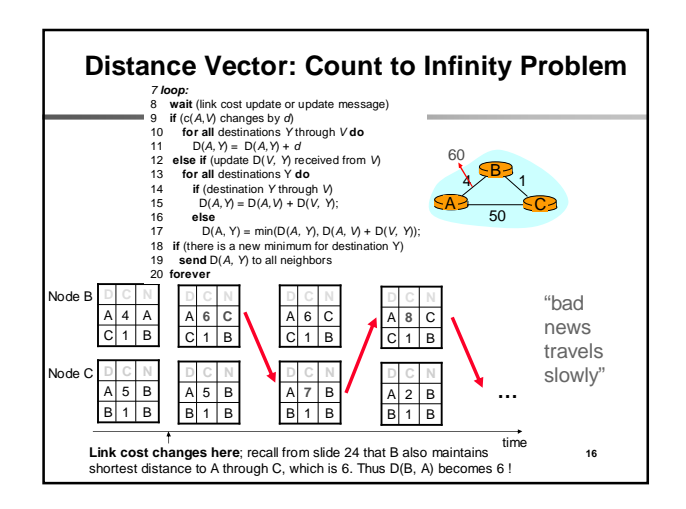

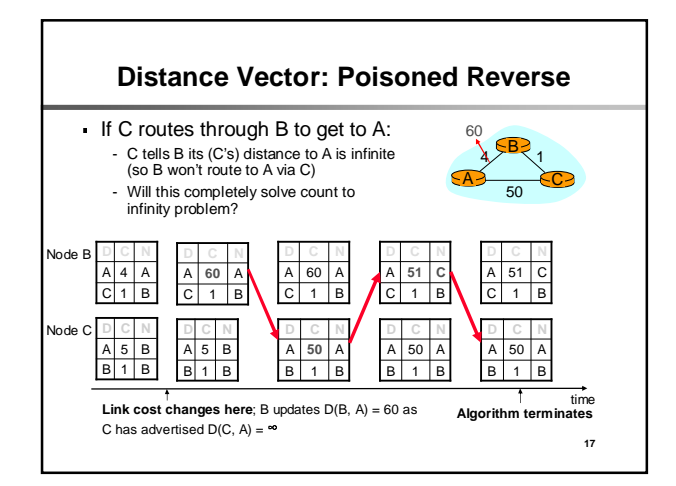

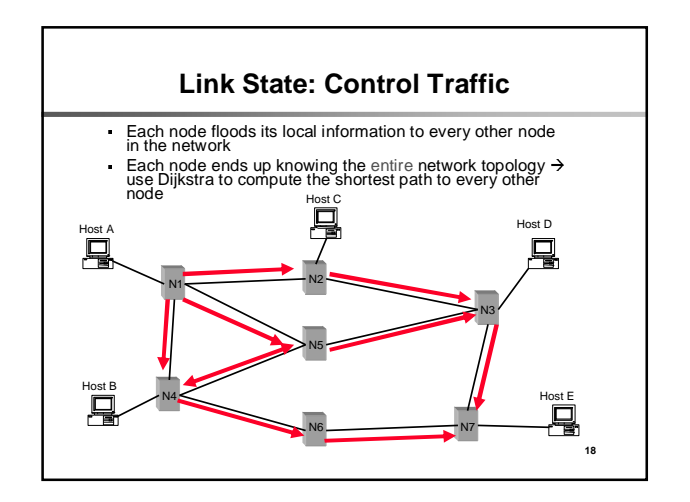

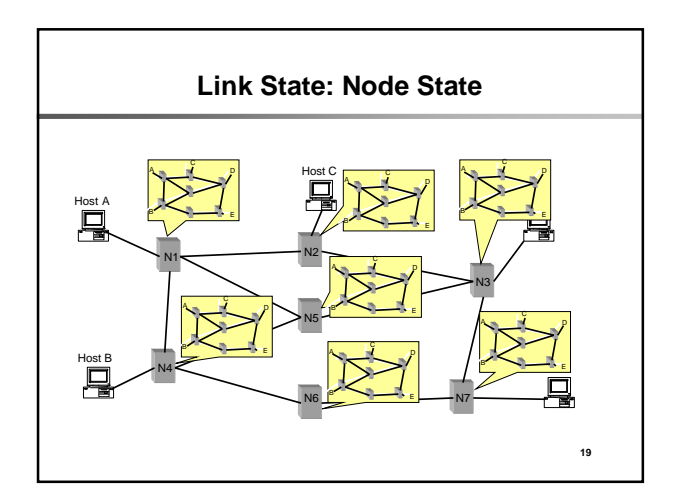

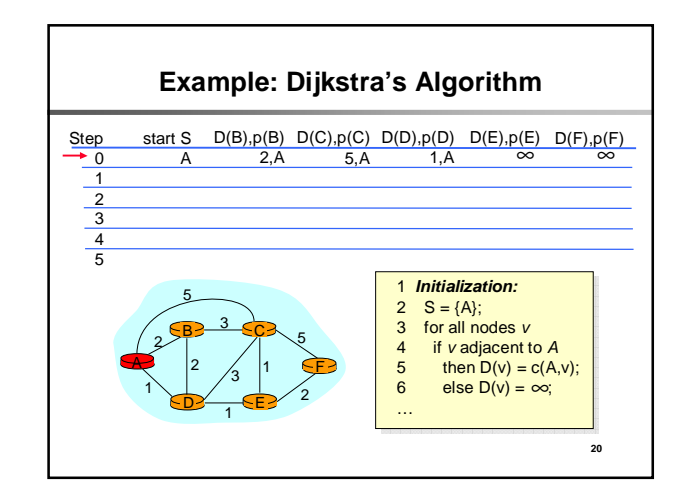

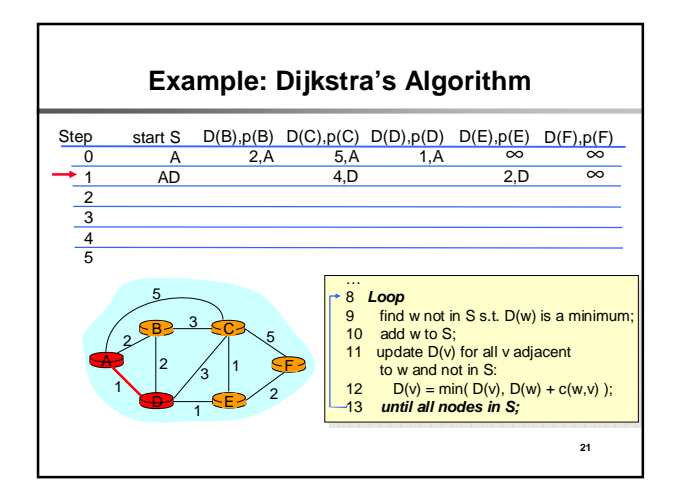

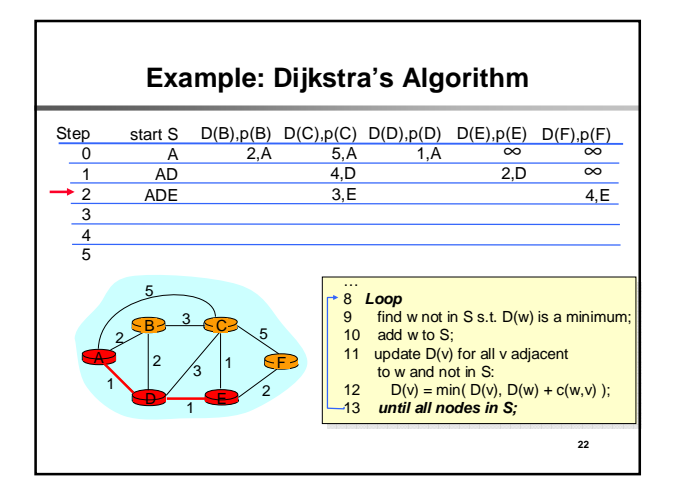

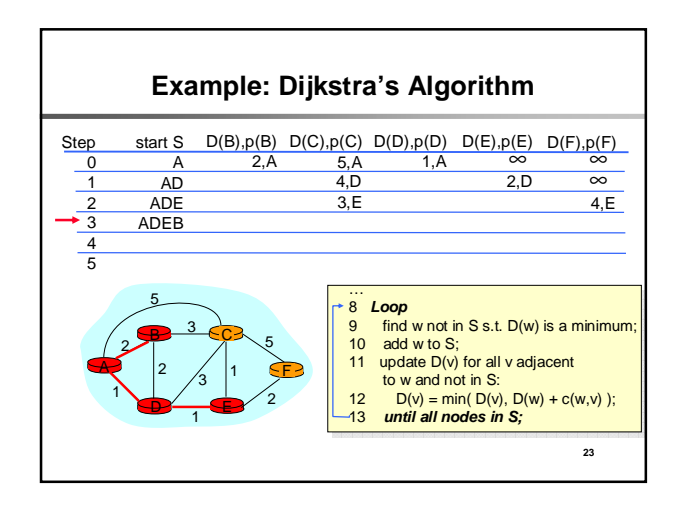

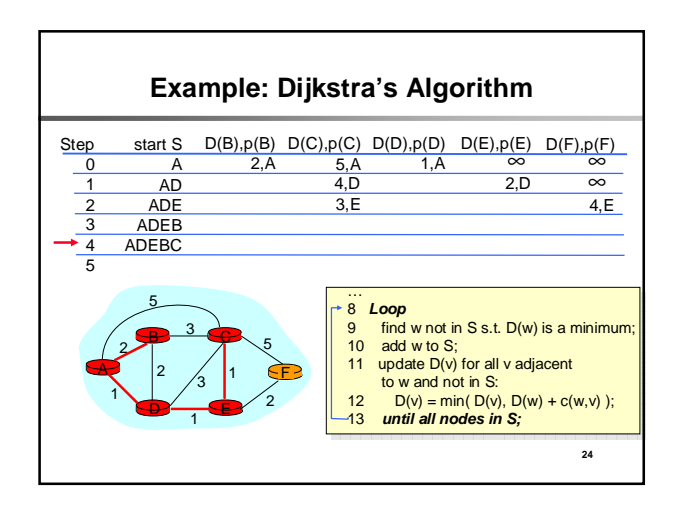

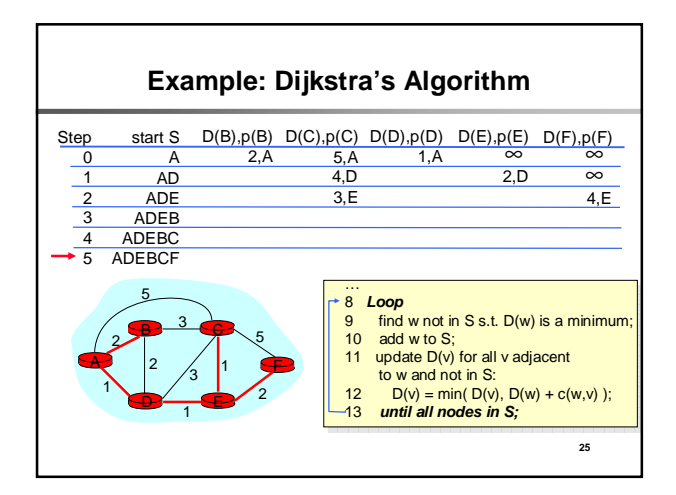

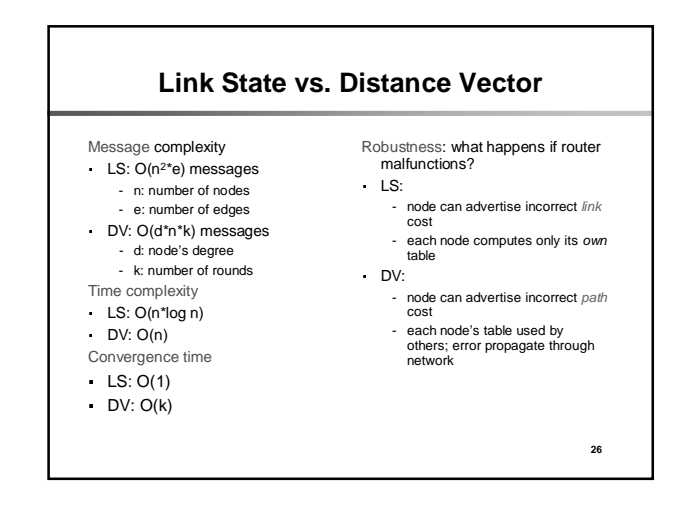

### **Open Shortest Path First (OSPF)**

- All routers in the domain come to a consistent view of the topology by exchange of Link State Advertisements (LSAs)
- Router describes its local connectivity (i.e., set of links) in an LSA
	- Set of LSAs (self-originated + received) at a router = topology
- Hierarchical routing
	- OSPF domain can be divided into areas
	- Hub-and-spoke topology with area 0 as hub and other non-zero areas as spokes

**27**

**29**

### **OSPF Performance**

- OSPF processing impacts convergence, (in)stability - Load is increasing as networks grow
- Bulk of OSPF processing is due to LSAs
	- Sending/receiving LSAs
	- LSAs can trigger Route calculation (Dijkstra's algorithm)
- Understanding dynamics of LSA traffic is key for a better understanding of OSPF

#### **28**

# **Objectives for OSPF Monitor**

- Real-time analysis of OSPF behavior
	- Trouble-shooting, alerting, validation of maintenance
	- Real-time snapshots of OSPF network topology
- Off-line analysis
	- Post-mortem analysis of recurring problems
	- Generate statistics and reports about network performance
	- Identify anomaly signatures
	- Facilitate tuning of configurable parameters
	- Analyze OSPF behavior in commercial networks

**Categorizing LSA Traffic** A router originates an LSA due to… - Change in network topology • Example: link goes down or comes up • Detection of anomalies and problems - Periodic soft-state refresh **Change LSAs Refresh LSAs**

- Recommended value of interval is 30 minutes
- Forms baseline LSA traffic
- LSAs are disseminated using reliable flooding
	- Includes change and refresh LSAs - Flooding leads to duplicate copies of LSAs being received at a router **Duplicate LSAs**
	- Overhead: wastes resources

## **Components**

- Data collection: LSA Reflector (LSAR)
	- Passively collects OSPF LSAs from network
	- "Reflects" streams of LSAs to LSAG
	- Archives LSAs for analysis by OSPFScan
- Real-time analysis: LSA aGgregator (LSAG) - Monitors network for topology changes, LSA storms, node flaps and anomalies
- Off-line analysis: OSPFScan
	- Supports queries on LSA archives
	- Allows playback and modeling of topology changes
	- Allows emulation of OSPF routing

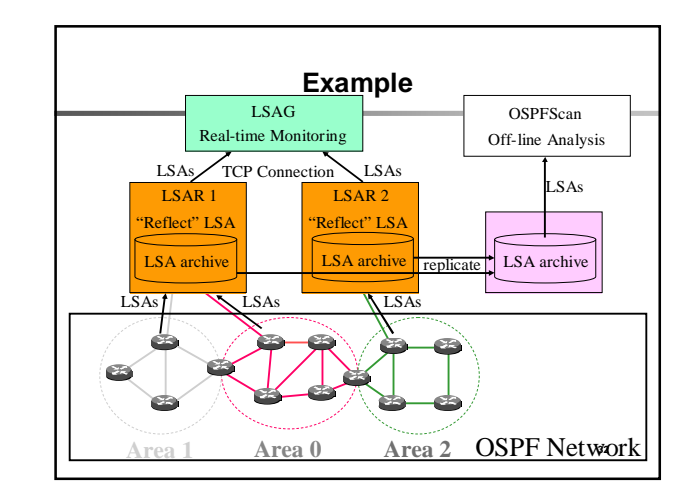

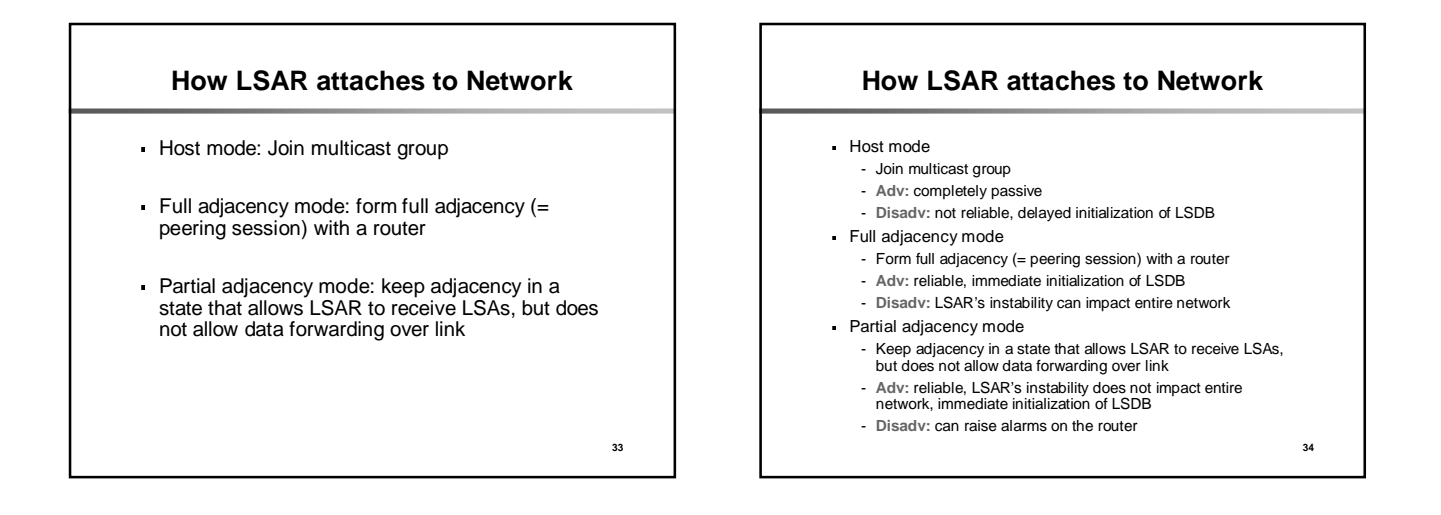

**31**

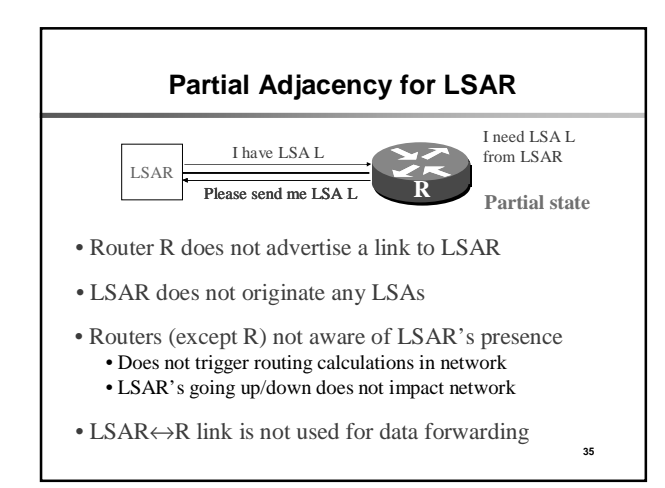

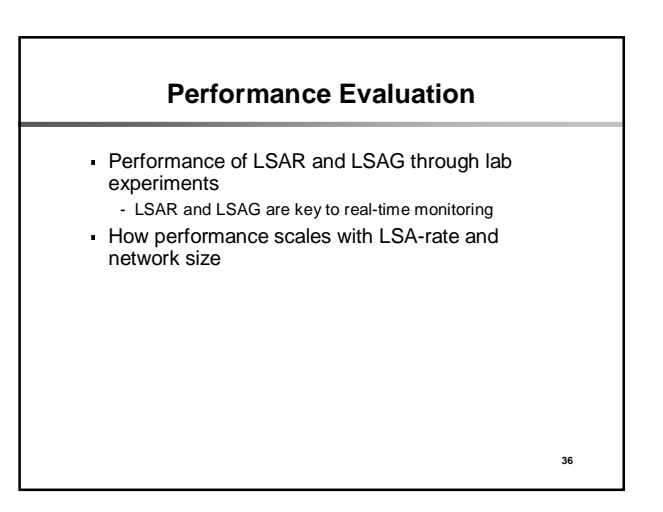

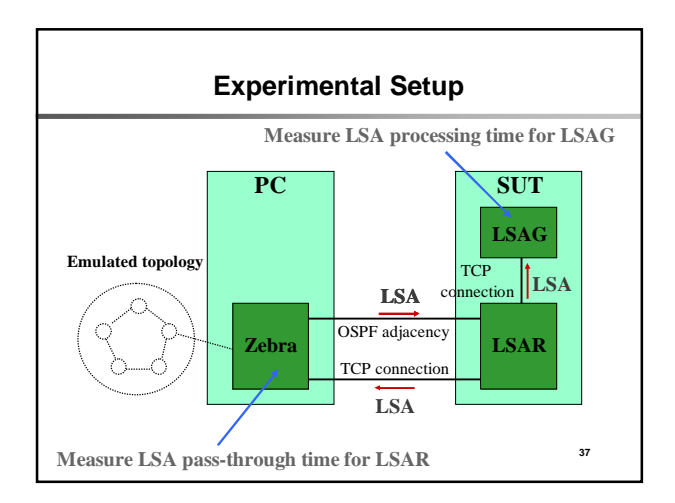

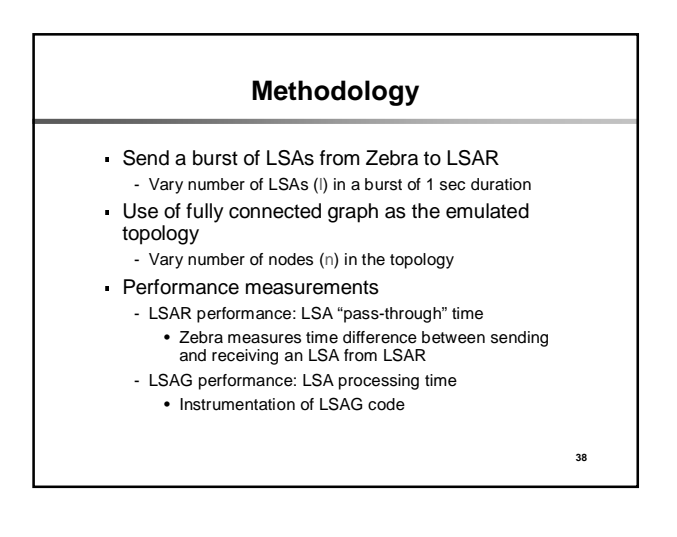

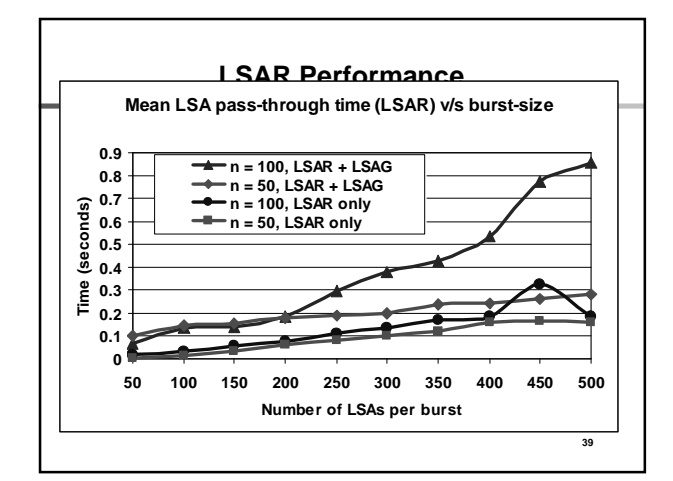

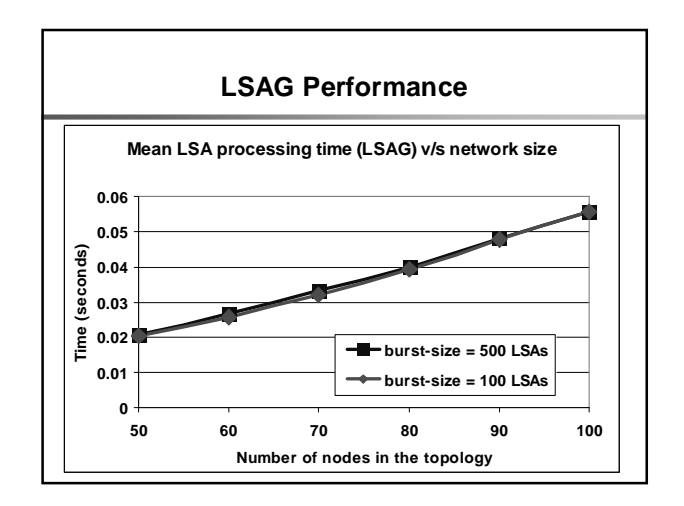

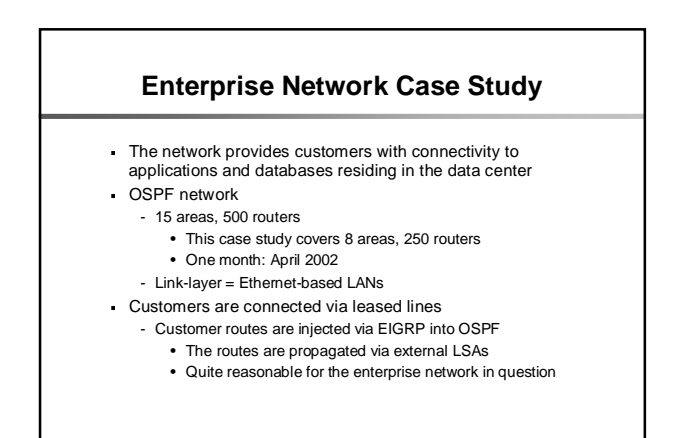

**41**

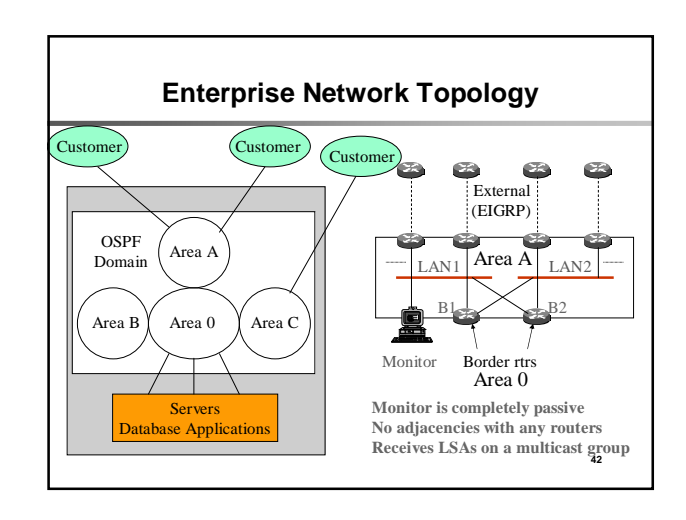

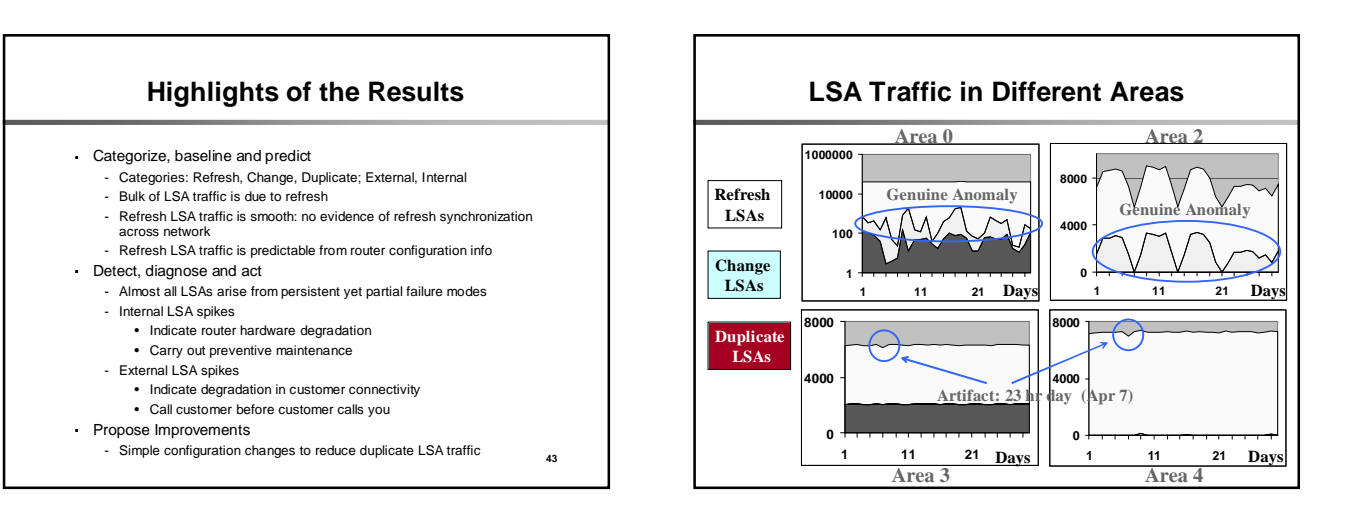

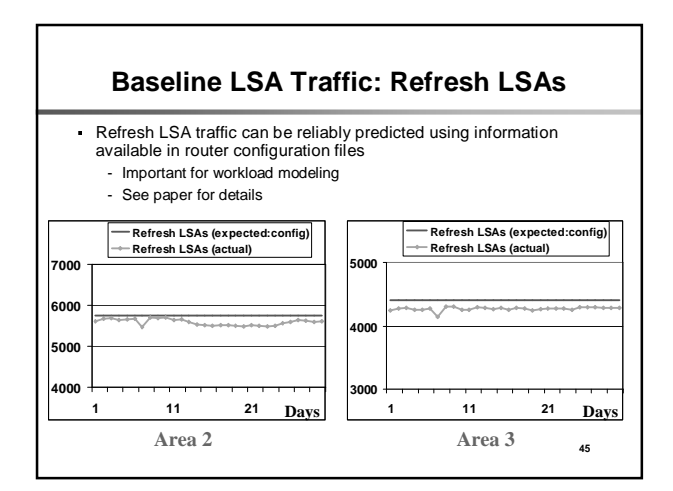

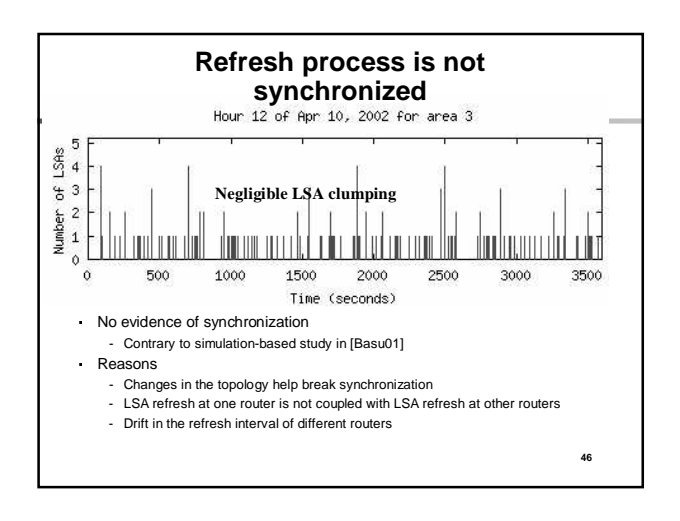

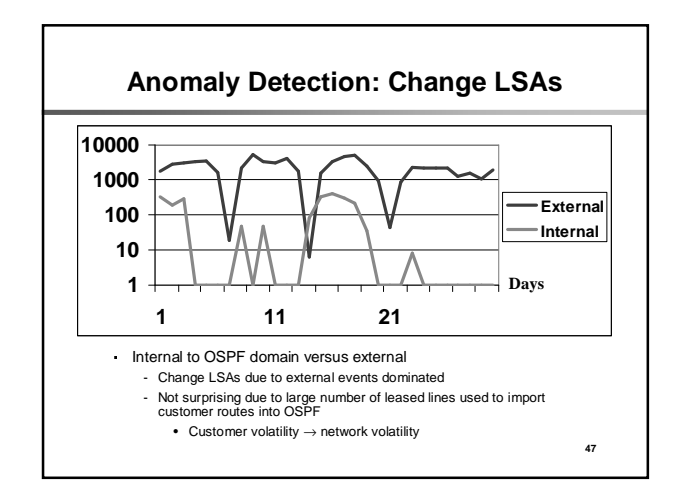

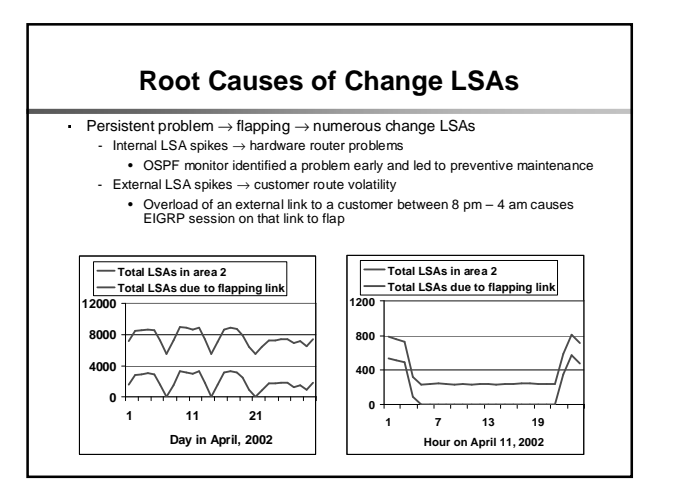

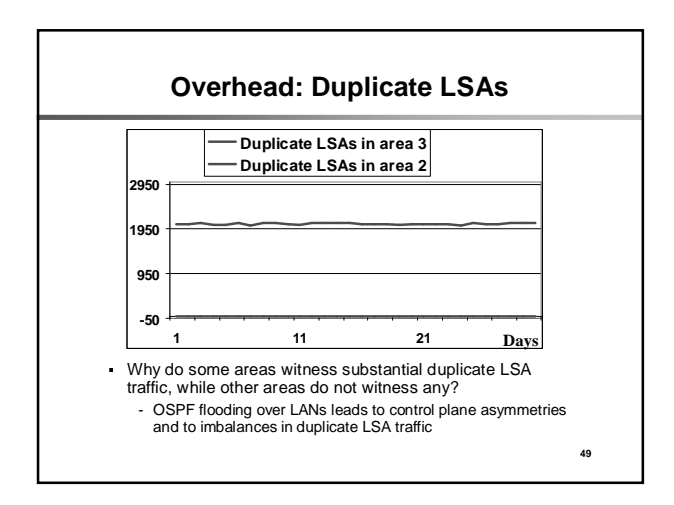

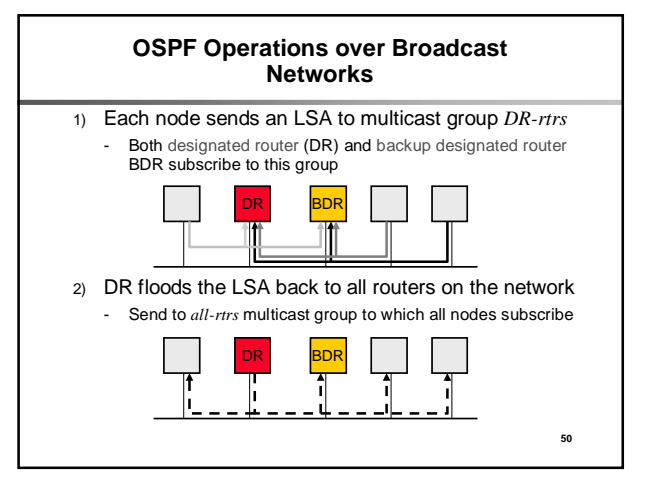

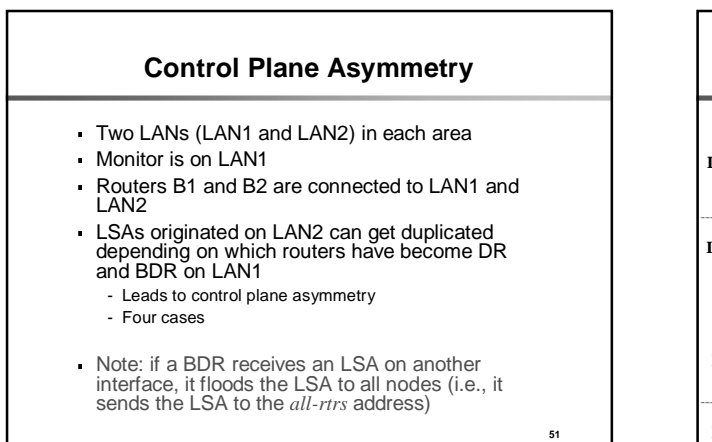

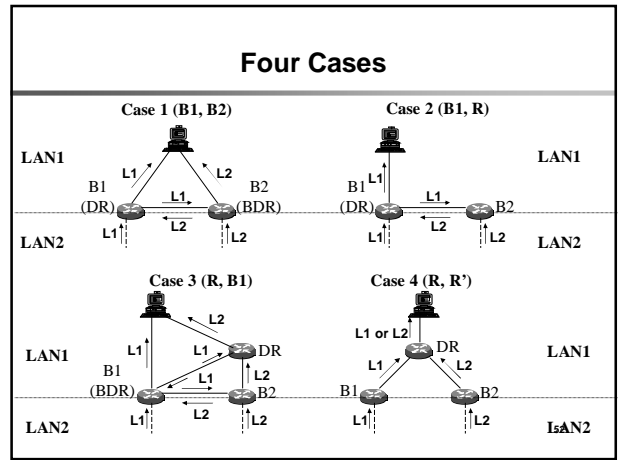

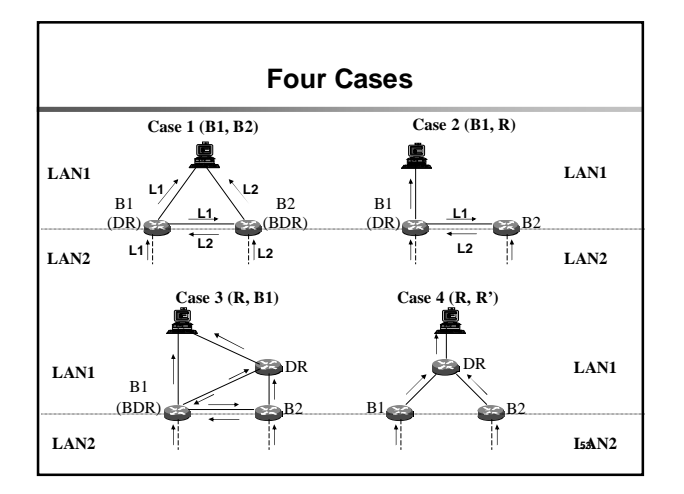

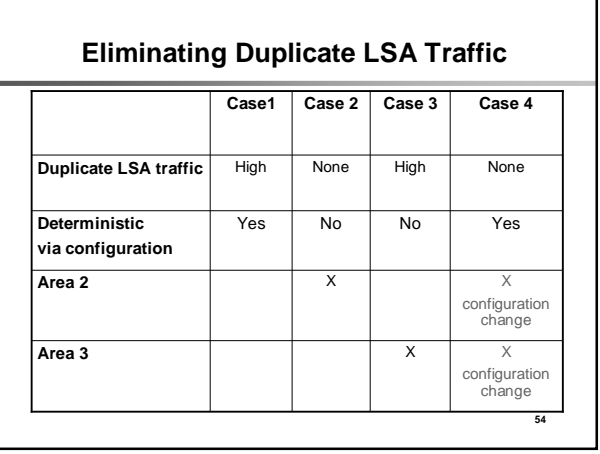

#### **Summary**

- Categorize and baseline LSA traffic
	- Refresh LSAs: constitute bulk of overall LSA traffic
		- No evidence of synchronization between different routers
		- Refresh LSA traffic predictable from configuration information
- Detect, diagnose and act on anomalies
	- Change LSAs: can indicate persistent yet partial failure modes
		- Internal LSA spikes → hardware router problems → preventive router maintenance
		-
		- External LSA spikes → customer congestion problems → "preventive" customer care
- Propose changes to improve performance
	- Duplicate LSAs: can arise from control plane asymmetries • Simple configuration changes can eliminate duplicate LSAs and improve performance **55 56 56 56 56 56 56**

#### **Other Problems Caught**

- Configuration problem
	- Identified assignment of same router-id to two routers in enterprise network
- OSPF implementation bug
	- Caught a bug in type-3 LSA generation code of a router vendor in ISP network
		- Faster refresh of LSAs than standards-mandated rate

## **LSA aGregator (LSAG)**

- Analyzes "reflected" LSAs from LSARs in real-time
- Generates console messages:
	- Change in OSPF network topology
		- ADJACENY COST CHANGE: rtr 10.0.0.1 (intf 10.0.0.2) → rtr 10.0.0.5 old\_cost 1000 new\_cost 50000 area 0.0.0.0
	- Node flaps
		- RTR FLAP: rtr 10.0.0.12 no\_flaps 7 flap\_window 570 sec
	- LSA storms • LSA STORM: lstype 3 lsid 10.1.0.0 advrt 10.0.0.3 area 0.0.0.0 no\_lsas 7 storm\_window 470 sec
	- Anomalous behavior
		- TYPE-3 ROUTE FROM NON-BORDER RTR: ntw 10.3.0.0/24 rtr 10.0.0.6 area 0.0.0.0
- Dumps snapshots of network topology
- **57**

**59**

**55**

### **OSPFScan**

- Tools for off-line analysis of LSA archives - Parse, select (based on queries), and analyze
- Functionality supported by OSPFScan
	- Classification of LSA traffic
		- Change LSAs, refresh LSAs, duplicate LSAs
	- Emulation of OSPF Routing • How OSPF routing tables evolved in response to network
		- changes • How end-to-end path within OSPF domain looked like at any instance
	- Modeling of topology changes
	- Vertex addition/deletion and link addition/deletion/change\_cost
	- Playback of topology change events
	- Statistics and report generation

**58**

## **Deployment** Tier-1 ISP network - Area 0, 100+ routers; point-to-point links - Deployed since January, 2003 - LSA archive size: 8 MB/day - LSAR connection: partial adjacency mode Enterprise network - 15 areas, 500+ routers; Ethernet-based LANs - Deployed since February, 2002 - LSA archive size: 10 MB/day - LSAR connection: host mode

**LSAG in Day-to-day Operations** Generation of alarms by feeding messages into higher layer network management systems - Grouping of messages to reduce the number of alarms - Prioritization of messages Validation of maintenance steps and monitoring the impact of these steps on network-wide OSPF behavior - Example: • Network operators use cost-out/cost-in of links to carry out maintenance • A "link-audit" web-page allows operators to keep track of link costs in real-time

# **Long Term Analysis by OSPFScan**

- LSA traffic analysis
	- Identified excessive duplicate LSA traffic in some areas of Enterprise Network
		- Led to root-cause analysis and preventative steps
- Statistics generation
	- Inter-arrival time of change LSAs in ISP network
		- Fine-tuning configurable timers related to route calculation (= SPF calculation)
	- Mean down-time and up-time for links and routers in ISP network
		- Assessment of reliability and availability

**61**